**NIA1** JOURNALS Journal of Switching Hub Volume 4 Issue 2

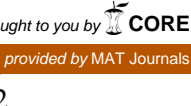

# **Analysis and Detection of Ovarian Cyst Using Soft Computing Technique in MATLAB**

*Chandrashekhar R. Mankar<sup>1</sup> , Sonali P. Pardhi<sup>1</sup> , Chaitali Choudhar<sup>1</sup> , Anurucha Asare 1 , Prof. Sumit Chafale<sup>2</sup>*

*1 Student, <sup>2</sup>Assistant Professor, Department of Electronics and Telecommunications Engineering, Suryodaya College of Engineering & Technology, Nagpur, Maharashtra, India Email: sonalipardhi76@gmail.com* **DOI:** http://doi.org/10.5281/zenodo.3345661

#### *Abstract*

*Cyst and polycystic ovary syndrome is a disorder is a normal phenomenon that affect woman in the perlite age. The most important thing is that PCOS. PCOS syndrome is mainly found in women aging from 12 year to 60 year. In our project, we will be going to use more neighbour counter, water shade method, active counter models, Gaussian filtering and binary filtering method are going to be used in this paper to detect the size, shape and border of the ovarian cyst from echography images. In order to analyse the efficiency of segmentation and application developed in MATLAB software is proposed.*

*Keywords: Classification, follicles, MATLAB, ovary, segmentation*

#### **INTRODUCTION**

An ovarian cyst is a sac or a pouch filled with fluid or other tissue that forms in an ovary [1]. Ovarian cyst are very common and they occur during the childbearing or after menopause [menstrual cycle]. Most ovarian cyst is beginning [not cancer] and go away on their own without treatment [2-4].

# **TYPE OF CYST**

## **Functional Cyst**

This is the most common type of ovarian cyst. It usually causes more Symptoms [5]. Functional cyst often go away without treatment within 6 to 8 weeks [6].

#### **Teratoma Cyst**

This is a type of cyst, contains different type of tissue that makes up the body such as skin and hair [7]. This cyst may be present from birth but can grow during a woman's reproductive years, In very rare cause, some teratomas can become cancer [8].

#### **Cystadenoma Cyst**

This cyst forms on the outer surface of the ovary, these cyst are non-cancerous [9].

#### *Symptoms:*

- White discharge.
- Many cyst are found during a routine pelvic exam or imaging taste done for certain regions [10].
- Some cyst may cause a dull or Sharpe age in the abdomen and pain during certain activities cyst that burst that also may cause severe pain [11].
- The ovarian cyst also called as functional cyst. They are classified into follicular cyst, corpus Luteum cyst, Haemorrhagic cyst, dermoid cyst.

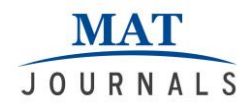

#### **METHODOLOGY**

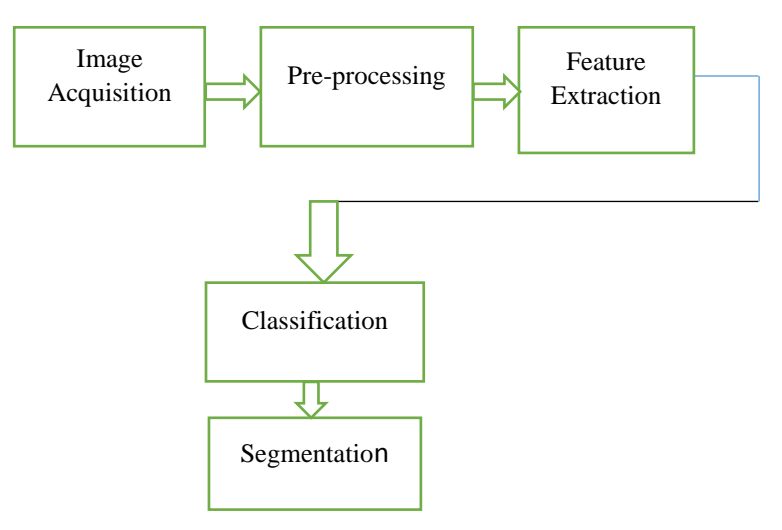

*Figure 1: Method Flowchart*

#### **WORKING**

Whenever any pregnant lady has a cyst problem, the doctor examine the report of the cyst patient and distinguish it between cancerous and non-cancerous cell [12-14]. But in our work, we will be capturing the cyst images of the patient and software develop using MATLAB would analyse the image [15].

Initial pre-processing involves noise remove by various filtering of the image followed by contrast enhancement using linear classifier [16].

The proposed system will be very helpful

& also served as good teaching and research tool for student [17].

The proposed system, is built, utilized and optimized to use various computational resources, power and faster algorithm [18].

The proposed work is distinguished between training phase and testing phase. In the training phase certain set of ovarian cyst image are given and trend [19]. Then pre-processing process occurs proceeded by feature extraction and will be saved & stored in feature data base [20].

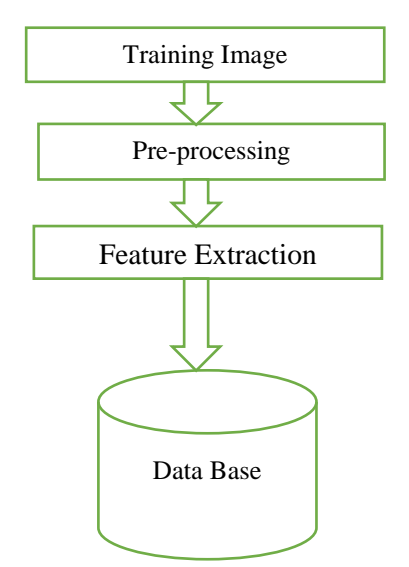

*Figure 2: Flowchart depicting Training Phase*

In testing phase certain sets of ovarian phase images are given  $\&$  tasted to find out the type of cyst [21].

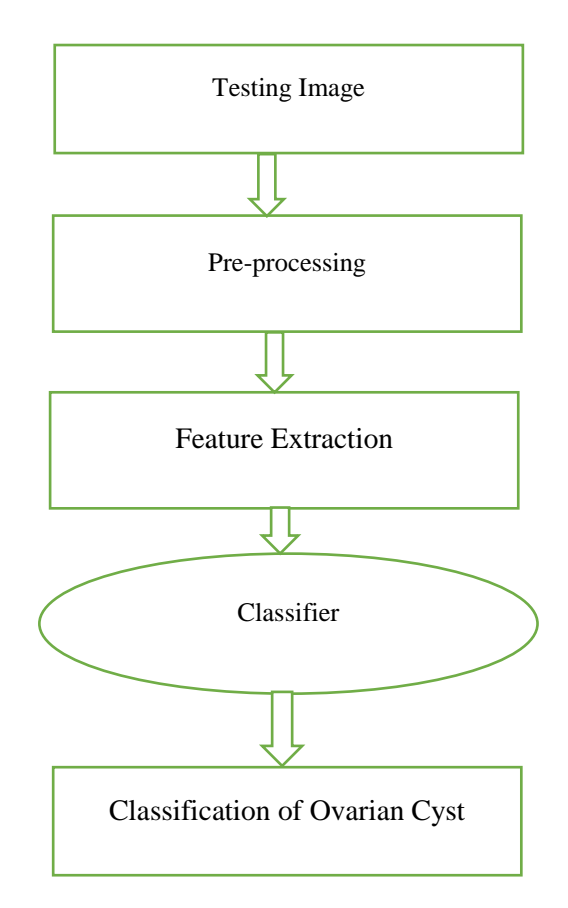

*Figure 3: Flowchart depicting testing phase*

The pre-processing means the original image were received in JPEG digitized format that means each image was preprocessed in 3 steps [22].

- 1. We used non local means filter to denoised the image & reduced the impact of speckle noise [23].
- 2. A negative transformation of each denoised image is prepared.
- 3. We produced the enhance copy of each image by obtaining the absolute difference between the negative image and negative counterpart [24].

## **SEGMENTATION**

Image segmentation refers to separating the ROI (region of interference) from the background of the whole image.

Automatic segmentation of ROI has the same grace colour as that of background. By using segmentation we can find the

exact size of the cyst.

## **CONCLUSION**

The proposed research is to find different kind of cyst image, size, and dimension by using linear classifier. The research work begin with the collection of Image from a hospitals acquired through highly resolute digital camera.

A database of 20 images will be taken & linear classification will be done to determine its feature.

## **REFERENCES**

1. Lemos, A.J.J.M., Peixoto, C.A., Teixeira, A.A.C., Luna, R.L.A., Rocha, S.W.S., Santos, H.M.P., Silva A.K.S., Nunes, A.K.S., Teixeira, V.W. (2014), "Effect of the combination of metformin hydrochloride and

melatonin on oxidative stress before and during pregnancy, and biochemical and histopathological analysis of the livers of rats after treatment for polycystic ovary syndrome", *Toxicology and applied pharmacology,*  Volume 280, Issue 1, pp. 159−168.

- 2. Purnama, B., Wisesti, U.N., Nhita, F., Gayatri, A., Mutiah, T. (2015), "A classification of polycystic Ovary Syndrome based on follicle detection of ultrasound images", *3rd International Conference on Information and Communication Technology (ICoICT),* pp. 396−401.
- 3. Mehrotra, P., Chatterjee, J., Chakraborty, C., Ghoshdastidar, B., Ghoshdastidar, S. (2011), "Automated screening of polycystic ovary syndrome using machine learning techniques", *Annual IEEE India Conference (INDICON),* pp. 1 −5.
- 4. Setiawati, E., Tjokorda (2015), "A.B.W. Particle swarm optimization on follicles segmentation to support PCOS detection", *3rd International Conference on Information and Communication Technology, pp.* 369−374.
- 5. Alotaibi, M., Alsinan, A. (2016), "A mobile Polycystic ovarian syndrome management and awareness system for Gulf countries: System architecture", *SAI Computing Conference (SAI)*, pp. 1164−1167.
- 6. Prasanna Kumar, H., Srinivasan, S. (2014) "Segmentation of polycystic ovary in ultrasound images", *2nd International Conference on Current Trends in Engineering and Technology (ICCTET)*, pp. 237−240.
- 7. Deng, Y., Wang, Y., Shen, Y. (2011), "An automated diagnostic system of polycystic ovary syndrome based on object growing", *Artificial intelligence in medicine,* Volume 51, Issue 3, pp. 199−209.
- 8. Mahmood, N.H, Ahmmad, S.N.Z., Hashim, H., Rani, S.N.N.A. (2012), "Ovary ultrasound image edge

detection analysis: a tutorial using MATLAB", *Int J Eng Res Appl (IJERA)* Volume 2, Issue 3, pp. 1635−1642.

- 9. Wojtusiak, J., Michalski, R.S., Simanivanh, T., Baranova, A.V. (2009), "Towards application of rule learning to the meta-analysis of clinical data: An example of the metabolic syndrome", *International journal of medical informatics,* Volume 78, Issue 12, pp. e104−e111.
- 10. Alonso, F.C., Pérez, C.J., Arias-Nicolás, J.P., Martín (2013), "J. Computer-aided diagnosis system: A Bayesian hybrid classification method", *Computer methods and programs in biomedicine,* Volume 112, Issue 1, pp. 104−113.
- 11. Usman, A.D., Isah, O.R., Tekanyi, A.M.S. (2015), "Application of Artificial Neural Network and Texture Features for Follicle Detection", *African Journal of Computing & ICT,*  Volume 8, Issue 4, pp. 111−118.
- 12. Padmapriya, B., Kesavamurthy, T. (2016), "Detection of Follicles in Poly Cystic Ovarian Syndrome in Ultrasound Images Using Morphological Operations", *Journal of Medical Imaging and Health Informatics*, Volume 6, Issue 1, pp. 240−243.
- 13. Udupa, J.K., Odhner, D., Zhao, L., Tong, Y., Matsumoto, M.M.S., Ciesielski, K.C., Falcao, A.X., Vaideeswaran, P., Ciesielski, V., Saboury, B., Mohammadianrasanani, S., Sin, S., Arens, R., Torigian, D.A. (2014), "Body-wide hierarchical fuzzy modeling, recognition, and delineation of anatomy in medical images", *Medical image analysis,* Volume 18, Issue 5, pp. 752−771.
- 14. Tegnoor, J.R. (2012), "Automated Ovarian Classification in Digital Ultrasound Images using SVM", *International Journal of Engineering Research & Technology (IJERT),*  Volume 1, Issue 6, pp. 1−17.
- 15. Cigale, B., Zazula, D. (2004), "Segmentation of ovarian ultrasound images using cellular neural networks", *International Journal of Pattern Recognition and Artificial Intelligence,* Volume 18, Issue 4, pp. 563−581.
- 16. Prema T. Akkasaligar, Girijamma V. Malagavi (2014), "Finding of Cysts In Therapeutic Ultrasound Images of Ovary", *International Journal of Advances in Electronics and Computer Science,* Volume 1, Issue 1, pp. 20−25.
- 17. Raj, A. (2013), "Detection of Cysts in Ultrasonic Images of Ovary", *International Journal of Science and Research (IJSR),* Volume 2, Issue 8, pp. 185−189.
- 18. Gujral, S., Rathore, A., Chauhan, S. (2017), "Detecting and Predicting Diabetes Using Supervised Learning: An Approach towards Better Healthcare for Women", *International Journal of Advanced Research in Computer Science,* Volume 8, Issue 5.
- 19. Hiremath, P.S., Tegnoor, J.R. (2010), "Automatic detection of follicles in ultrasound images of ovaries using edge based method. *IJCA special issue on, Recent Trends in Image Processing and Pattern Recognition*
- 20. Kumar, H.P., Srinivasan, S. (2014), "Despeckling of Polycystic Ovary Ultrasound Images by Improved Total Variation Method", *Inter. J. Engineering and Technology,* Volume 6, Issue 4, pp. 1877−1884.
- 21. Hiremath, P.S., Tegnoor, J.R. (2013), "Automated ovarian classification in digital ultrasound images", *International Journal of Biomedical Engineering and Technology,* Volume 11, Issue 1, pp. 46−65.
- 22. Meena, K., Manimekalai, M., Rethinavalli, S. (2015), "Correlation of Artificial Neural Network Classification and NFRS Attribute Filtering Algorithm for PCOS Data", *International Journal of Research in Engineering and Technology,* Volume 4, Issue 3, pp. 519−524.
- 23. Hiremath, H.P., Tegnoor, J.R. (2014), "Fuzzy inference system for follicle detection in ultrasound images of ovaries", *Soft Computing* Volume 18, Issue 7, pp. 1353–1362.
- 24. Raj, A. (2013), "Ovarian follicle detection for polycystic ovary syndrome using fuzzy c-means clustering", *International Journal of Computer Trends and Technology,*  Volume 4, Issue 7, pp. 2146−2149.

## **Cite this Article as:**

Chandrashekhar R. Mankar, Sonali P. Pardhi, Chaitali Choudhar, Anurucha Asare, & Prof. Sumit Chafale. (2019). Analysis and Detection of Ovarian Cyst Using Soft Computing Technique in MATLAB. Journal of Switching Hub, 4(2), 28–32. http://doi.org/10.5281/zenodo.3345661